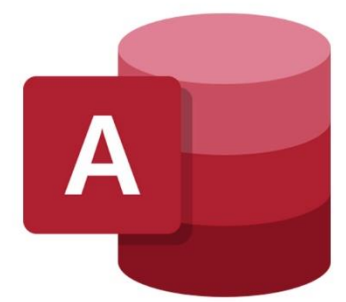

# **ACCESS DE LA DECOUVERTE AU PERFECTIONNEMENT**

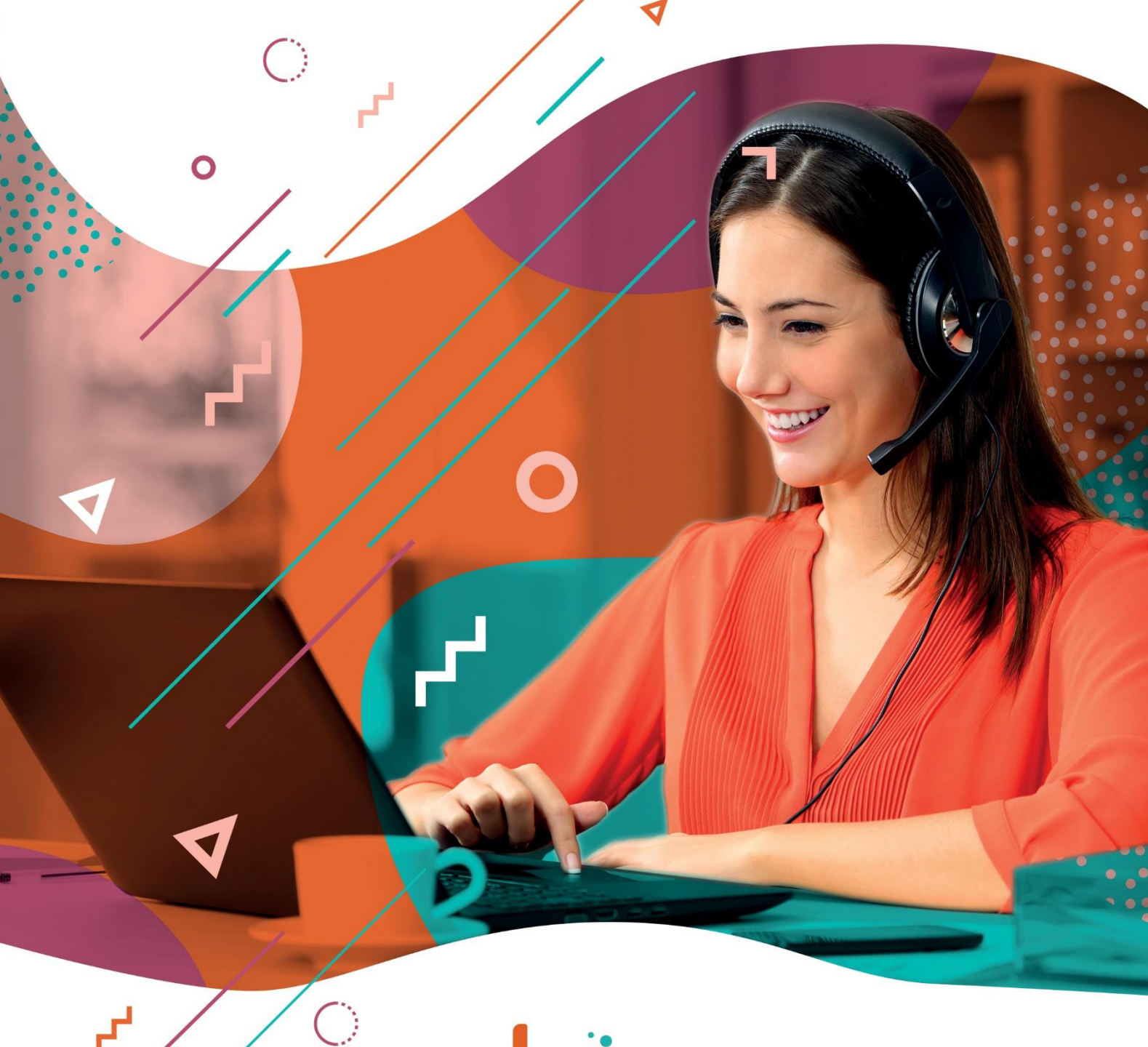

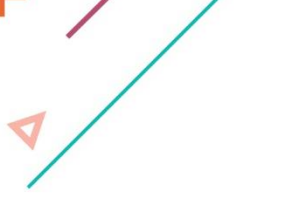

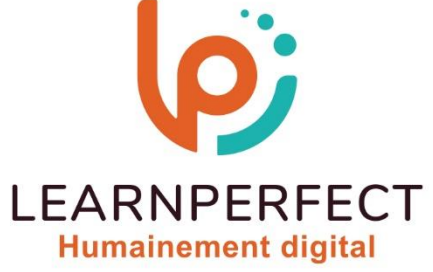

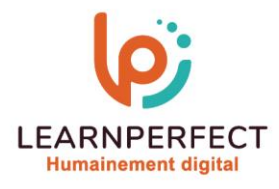

## **PROGRAMME DE FORMATION ACCESS**

## **Intitulé**

**De la découverte au perfectionnement** 

## **Public visé**

**Toute personne novice, désirant s'initier aux systèmes de gestion de base de données (SGBD).**

## **Prérequis**

- o **Matériel informatique et connexion internet dans le cadre des formations en distanciel et présentiel chez le Client.**
- o **Le logiciel concerné dans le cadre de votre formation.**
- o **Un test de positionnement est à réaliser en amont de la formation et conditionne l'accès à la formation adapté au niveau et objectifs de l'apprenant.**

## **Durée et modalités d'accès**

**Selon la modalité de dispensation de la formation :** 

- **Classe virtuelle individuelle : 20H – Référence : AC-DP**
- **Classe virtuelle collective : 28H** 
	- o **En intra-entreprise – Référence : AC-DPCRA**
	- o **Dispensé soit à distance, soit en présentiel (4 jours)**

**Nous contacter pour toute autre durée.** 

#### **Financement**

- o **Tarifs : nos formations sont adaptées aux besoins des participants. Merci de nous contacter pour un devis personnalisé.**
- o **Formations finançables par les OPCO, dans le cadre du FNE et du CPF sous réserve d'éligibilité et d'être associées à une certification.**

## **Thème de la formation**

Permettre à l'apprenant d'être en mesure de préparer les échanges, d'exploiter et de sécuriser **votre application.** 

## **Certification**

- o **Optionnel : passage d'une certification au choix du stagiaire.**
- o **La certification proposée est la suivante : TOSA.**

#### **Objectifs**

- o **Comprendre la logique d'un logiciel de base de données.**
- o **Concept de base.**
- o **Créer une table, un formulaire, un état.**
- o **Comprendre une relation entre tables.**
- o **Travailler sur les données.**
- o **Automatisation sous Access.**
- o **Gestion et échanges de données.**
- o **Création des tableaux croisés dynamiques et des graphiques dans Access.**

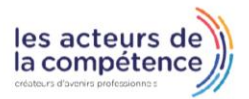

& www.learnperfect.fr

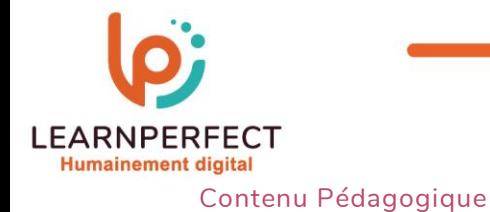

## **Présentation du logiciel**

- o **Découvrir l'environnement de travail**
- o **Apprendre les principales manipulations**

## **Concepts de base**

- o **Concevoir une table**
- o **Comprendre ce que sont les champs**
- o **Définir une clé**
- o **Aborder les formulaires**
- o **Aborder les états**

## **Préparer l'application**

- o **Définir des informations**
- o **Identifier les traitements à obtenir**
- o **Modéliser des données**
- o **Préparer un modèle conceptuel**

## **Utiliser des formulaires existants**

- o **Saisir les données**
- o **Modifier les données**
- o **Utiliser des formulaires**

## **Travailler sur les données**

- o **Rechercher des données**
- o **Filtrer les enregistrements**
- o **Supprimer des enregistrements**

## **Créer des calculs**

- o **Définir les expressions et opérateurs**
- o **Créer des calculs arithmétiques, totaux et pourcentages**
- o **Personnaliser un état**
- o **Utiliser les requêtes analyse croisées**
- o **Utiliser des requêtes pour créer des graphiques**

10 Passage Josset 75011, Paris

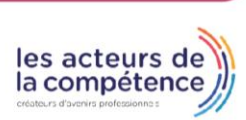

**& 01.49.59.62.62** 

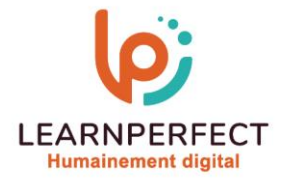

## **Les graphiques dans Access**

- o **Création de graphiques**
- o **Mise en forme des graphiques**
- **Les tableaux croisés dynamiques sous Access** 
	- o **Création de tableaux croisés dynamiques**
	- o **Mise en forme de tableaux croisés dynamiques sous Access**
	- o **Graphiques croisés dynamiques**

#### **Automatiser des processus : La gestion des macros**

- o **Comprendre la gestion d'une macro**
- o **Définir la structure**
- o **Définir les actions**
- o **Utiliser les arguments**
- o **Exploiter les conditions**
- o **Exécuter une macro**

## **Échange de données : Exporter des données**

- o **Aborder les problèmes fréquemment rencontrés**
- o **Détailler les processus d'exportation de données (données, objets)**
- o **Déterminer les types de formats principaux**
- **Gérer la sécurité et l'ergonomie**
	- o **Définir des options Multiutilisateurs**
	- o **Partager des données**
	- o **Gérer l'accessibilité et l'ergonomie**
	- o **Utiliser des boutons d'actions**

## **Mise en place de l'application**

- o **Assistance et conseils**
- o **Correction d'erreurs**
- o **Définir les améliorations à apporter**
- o **Réaliser une double liste déroulante**

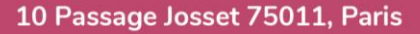

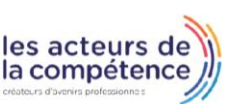

- **& 01.49.59.62.62**
- 

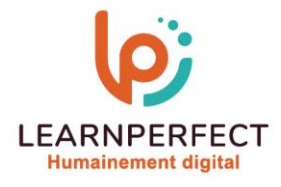

## **Moyens pédagogiques et techniques**

- o **Parcours pédagogique en face à face à distance avec un formateur expert.**
- o **Utilisation de la classe virtuelle.**
- o **Méthode utilisée : en cours individuel ou collectif.**
- o **Les sessions seront réservées en autonomie par l'apprenant depuis sa plateforme.**
- o **Sessions pratiques avec exercices préparatoires et de consolidation récupérés depuis l'espace apprenant avec corrigés intégrés.** 
	- o **Phase de pré-learning : préparation à la session à venir par la lecture de ressources pédagogiques proposés dans le support de cours.**
	- o **Phase de mise en pratique : durant le cours, mise en application situationnelle favorisant l'interaction et permettant d'approfondir la compréhension et d'acquérir les compétences nécessaires pour utiliser Access avec aisance en contexte.**

## **Modalités de suivi de l'exécution et appréciation des résultats**

- o **Formation personnalisée, animée par un formateur dédié.**
- o **Audit de début de formation: évaluation préalable du niveau et recueil de besoins de l'apprenant à travers un quiz (écrit sous format de QCM).**
- o **En amont de la formation individuelle, le formateur étudie à partir de l'évaluation, les besoins et réponses de l'apprenant, pour adapter les cours dispensés et ainsi prescrire un parcours individualisé.**
- o **À l'issue de chaque session pédagogique: Compte-rendu rédigé par le formateur avec mesure des acquis.**
- o **Contrôle continu par le formateur tout au long de la formation.**
- o **Evaluations formatives tout le long de la formation : Cours par cours par rapport à une fiche de suivi.**
- o **Un bilan de fin de formation correspondant aux points acquis est rédigé par le formateur.**
- o **Délivrance d'une attestation de fin de formation : Le suivi des sessions donnera lieu à la production d'attestations de suivi de la formation certifiées par Learnperfect.**

## **Modalités d'assistance et d'accompagnement**

- o **Tout au long de la période d'apprentissage, l'accompagnement est assuré par des formateurs tuteurs, ayant une expérience d'au moins 3 ans dans la formation pour adulte et un formateur référent.**
- o **L'apprenant est également accompagné par le service relation client, joignable de 8h à 18h toute la journée, du lundi au vendredi par mail relation.client@learnperfect.fr par téléphone au +33 1 49 59 62 65.**
- o **Un service support est à l'écoute de l'apprenant pour toute sollicitation lors de démarrage de cours ou d'éventuels réglages à faire pour l'accès à l'espace apprenant ou à la classe virtuelle.**

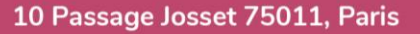

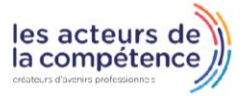

**& 01.49.59.62.62** 

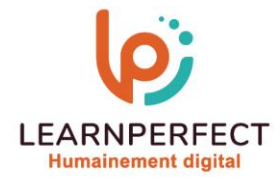

## **Délais d'accès**

o **L'accès aux ressources pédagogiques est réalisé dans les 15 jours ouvrés suite à la réception du devis validé ou de la convention de stage par le bénéficiaire.** 

## **Accessibilité aux personnes handicapées**

o **Nos formations sont accessibles aux personnes en situation de handicap. Merci de nous contacter pour toute question ou demande à ce sujet.** 

#### **Tarifs**

o **Nos formations sont adaptées aux besoins des participants. Merci de nous contacter pour un devis personnalisé.** 

## **Certificat qualité du prestataire**

o **LearnPerfect est certifié Qualiopi.** 

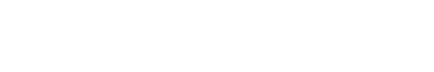

10 Passage Josset 75011, Paris

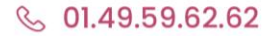

**6.** 01.49.59.62.62<br>8. www.learnperfect.fr

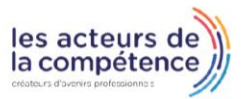